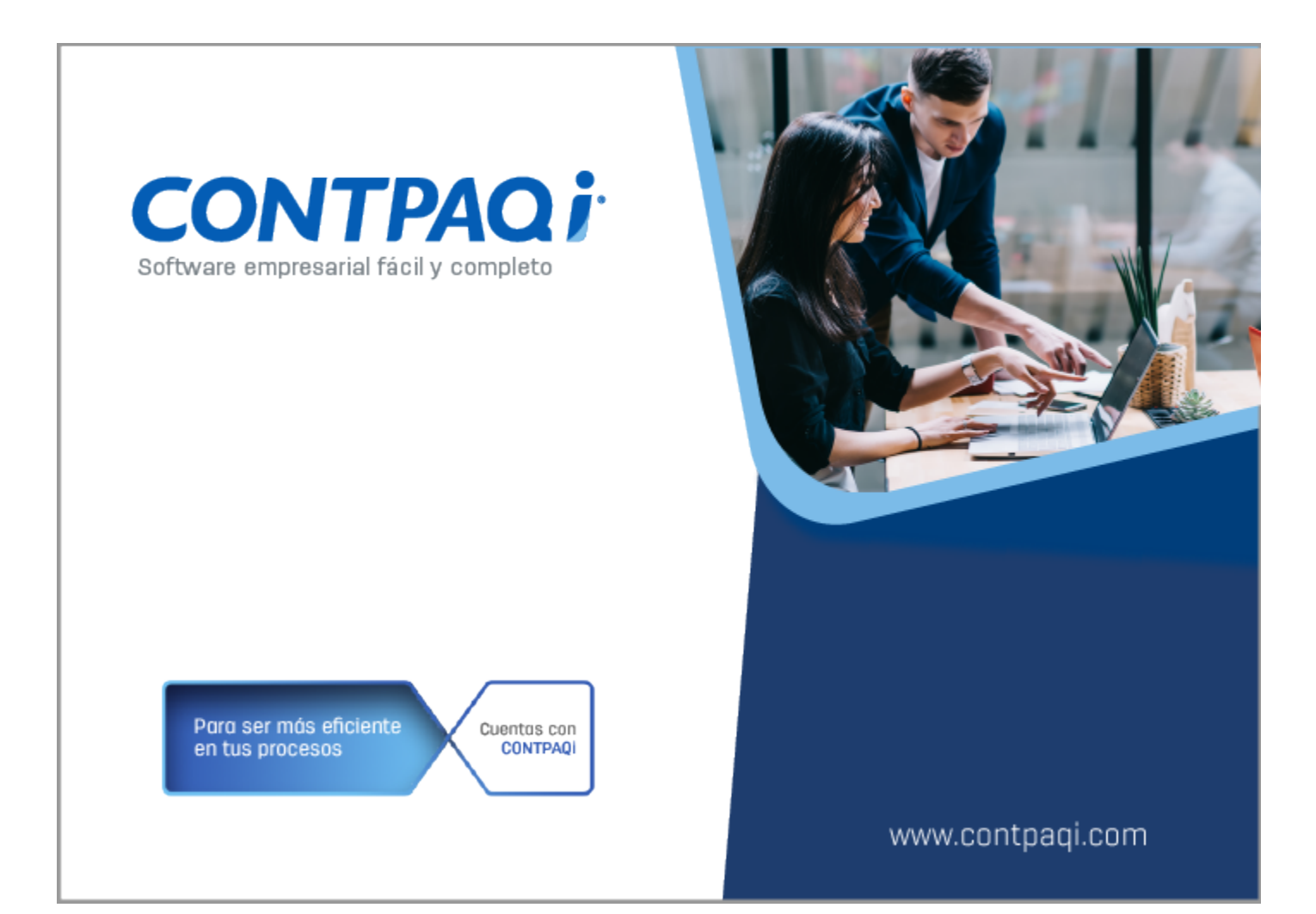

# **Carta Técnica**

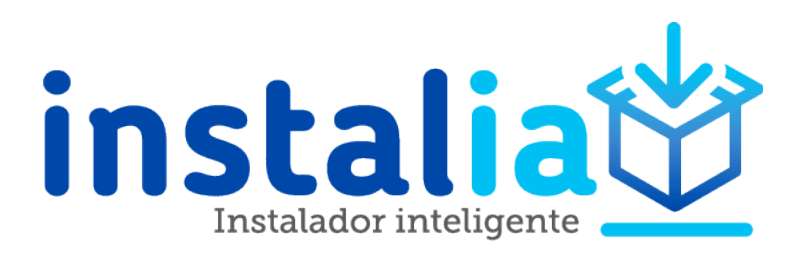

## **instalia® 1.5.3**

### **Versión**: 1.5.3 **Liberación**: 10 de septiembre 2020

Versión predecesora: **instalia®** 1.5.1 20200908

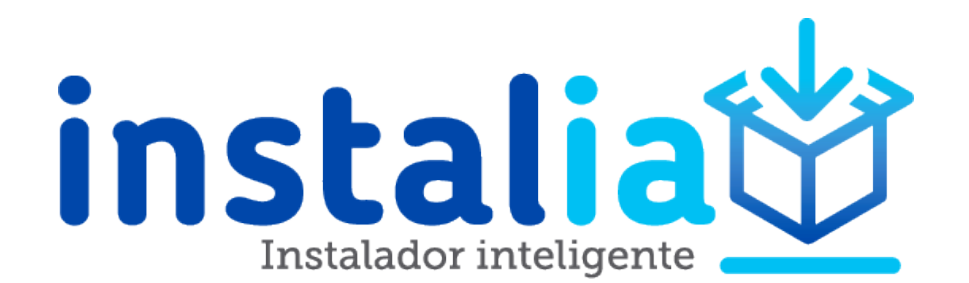

Es una aplicación que analiza el equipo de cómputo previo y posterior a la instalación de uno de nuestros sistemas **CONTPAQi®**, brinda la información y estatus de los requerimientos del sistema y te guía paso a paso para lograr un proceso de instalación fácil y completo.

Este **instalador inteligente** te ayudará a realizar la instalación, reparación y actualización de los sistemas **CONTPAQi®.**

Con la aplicación **instalia®** es muy sencillo instalar por primera vez un sistema **CONTPAQi®** en tu equipo, ya que se realiza una revisión de los requerimientos necesarios para el funcionamiento del sistema y si el equipo no cuenta con dichos requerimientos, te permitirá instalarlos.

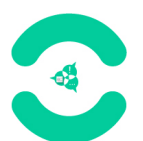

Además, **instalia®** incluye la funcionalidad de **Reparar** una instalación de los sistemas **CONTPAQi®,** en caso de existir algún error en la instalación o el entorno actual.

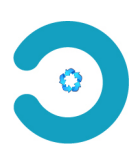

Otro beneficio de **instalia®** es que podrás realizar la búsqueda e instalación de actualizaciones disponibles de los sistemas **CONTPAQi®.**

### **Cómo identificar la versión de instalia®**

Si deseas conocer la versión que tienes de **instalia®**, puedes identificar este dato en la parte superior de la pantalla principal de la aplicación.

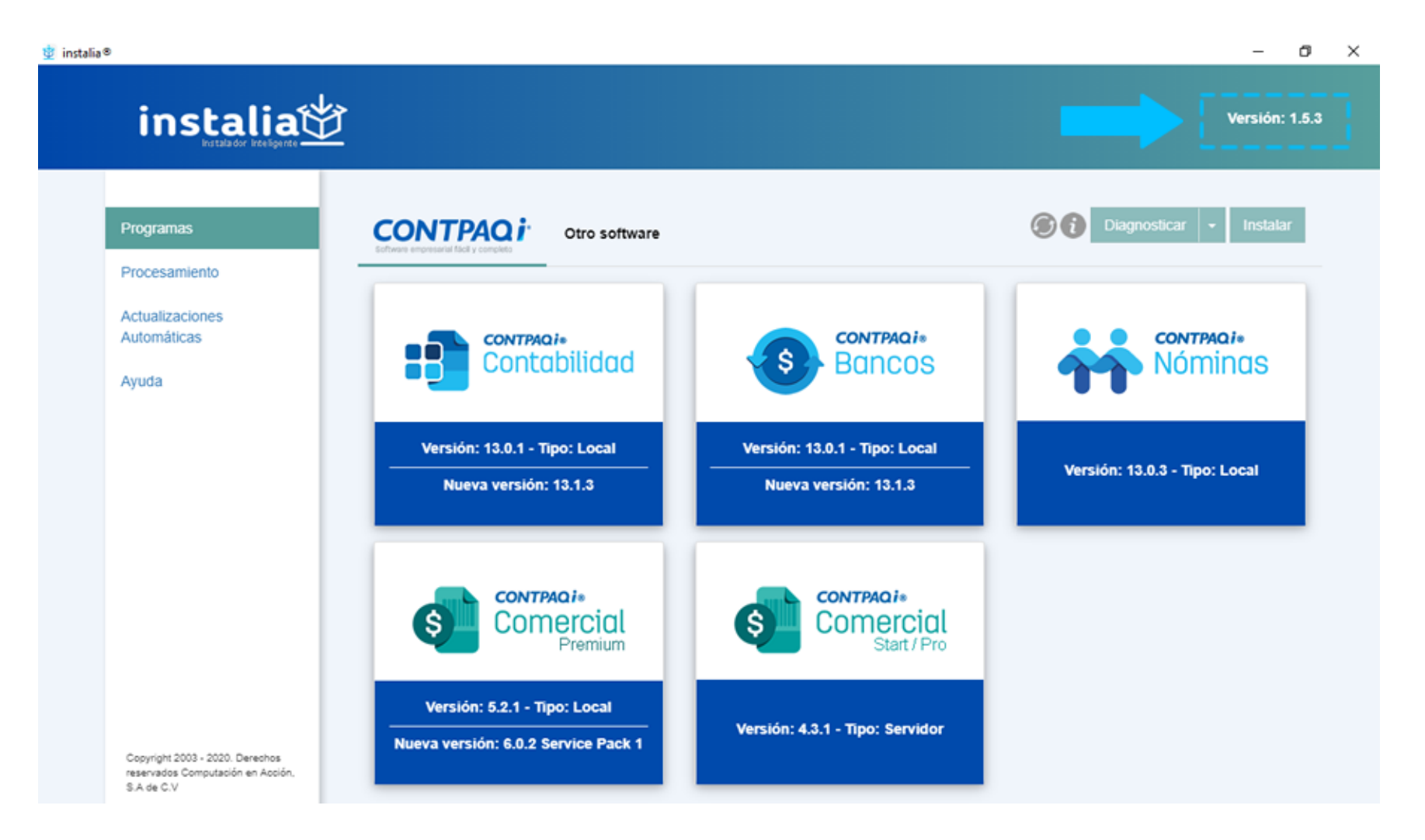

Para conocer más detalles sobre **instalia®** consulta el [Manual de Referencia](https://conocimiento.blob.core.windows.net/conocimiento/Manuales/Manual_instalia/portada.html).

# **Mejoras**

### **Se incluye el instalador de "Descarga de CFDI"**

A partir de la versión 1.5.3 de **instalia®**, se integra el instalador de "**Descarga de CFDI**" al instalar **CONTPAQi® Contabilidad** y/o **CONTPAQi® Bancos.**

La **Descarga de CFDI** está disponible a partir de la versión 13.1.1 de **CONTPAQi® Contabilidad** / **Bancos.**

### **Eliminación de Carpeta Fonts en la actualización de CONTPAQi® Contabilidad / Bancos**

A partir de la versión 1.5.3 de **instalia®**, cuando se realizan actualizaciones de **CONTPAQi® Contabilidad** / **Bancos**, se realiza la eliminación de la carpeta **fonts,** ubicada en **C:/program files (x86)/compac/rt/lib.** Con la eliminación de esta carpeta, los reportes se despliegan sin inconveniente.

Anteriormente, en algunos casos había problemas con la carpeta fonts, al cambiar la versión de Java 6 a Java 8, por un error en dicha plataforma y al ejecutar cualquier reporte del sistema se podía presentar la siguiente situación:

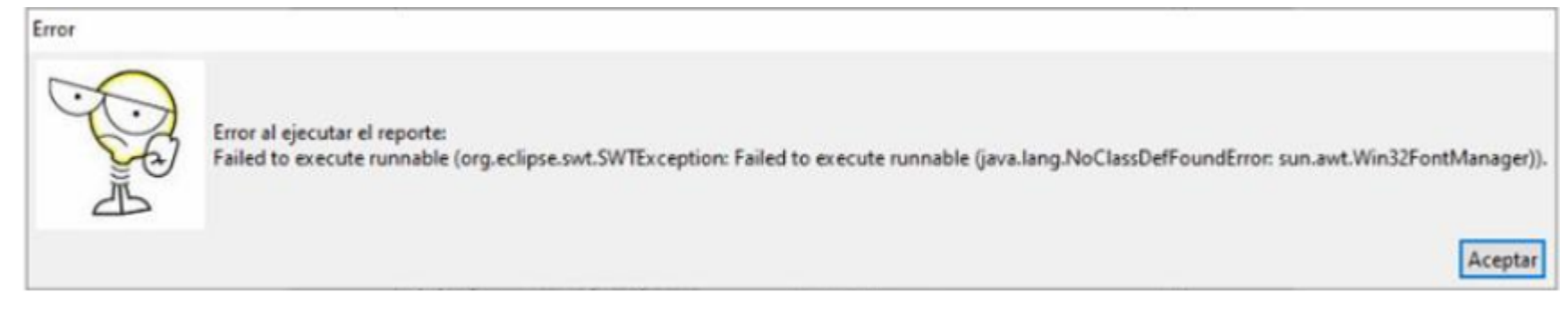

Esto era provocado en empresas que venían de 12.1.3 o anteriores de **CONTPAQi® Contabilidad** / **Bancos** y se actualizaban a versiones 12.2.3 y superiores; debido a que la carpeta fonts no se eliminaba de la ruta **C:\Program Files (x86)\Compac\rt\lib\fonts** y ello era necesario para trabajar adecuadamente.

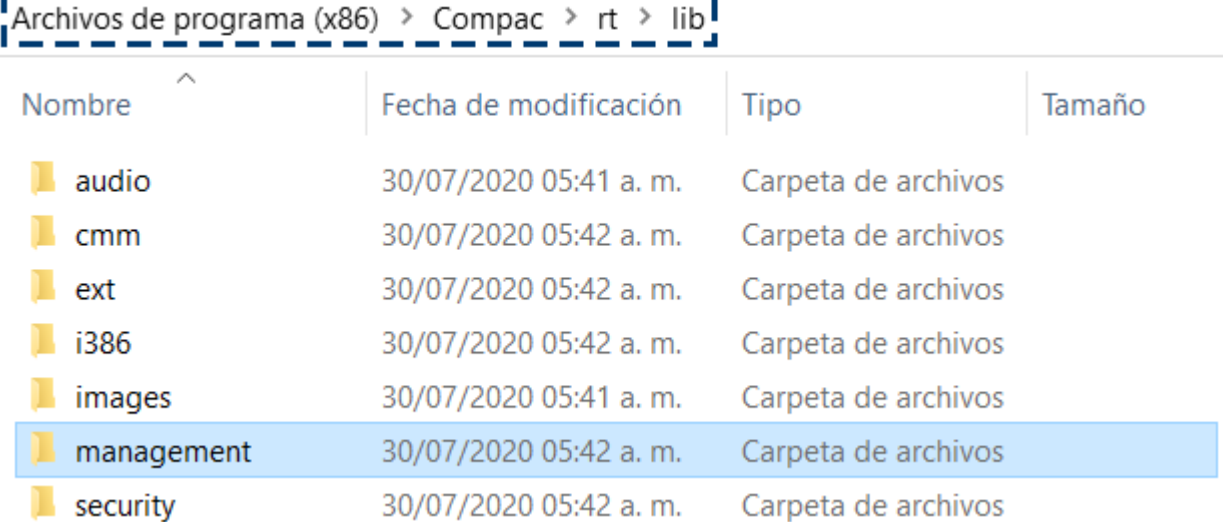

# **Evalúa este documento**

MSC Hugo Enrique De La Mora Carrillo *Líder de producto* **instalia®**

María Susana Hernández Valenzuela *Generación de Conocimiento*